https://www.100test.com/kao\_ti2020/281/2021\_2022\_\_E5\_A4\_A7\_ E5\_AD\_A6\_E7\_94\_9F\_E5\_c123\_281817.htm

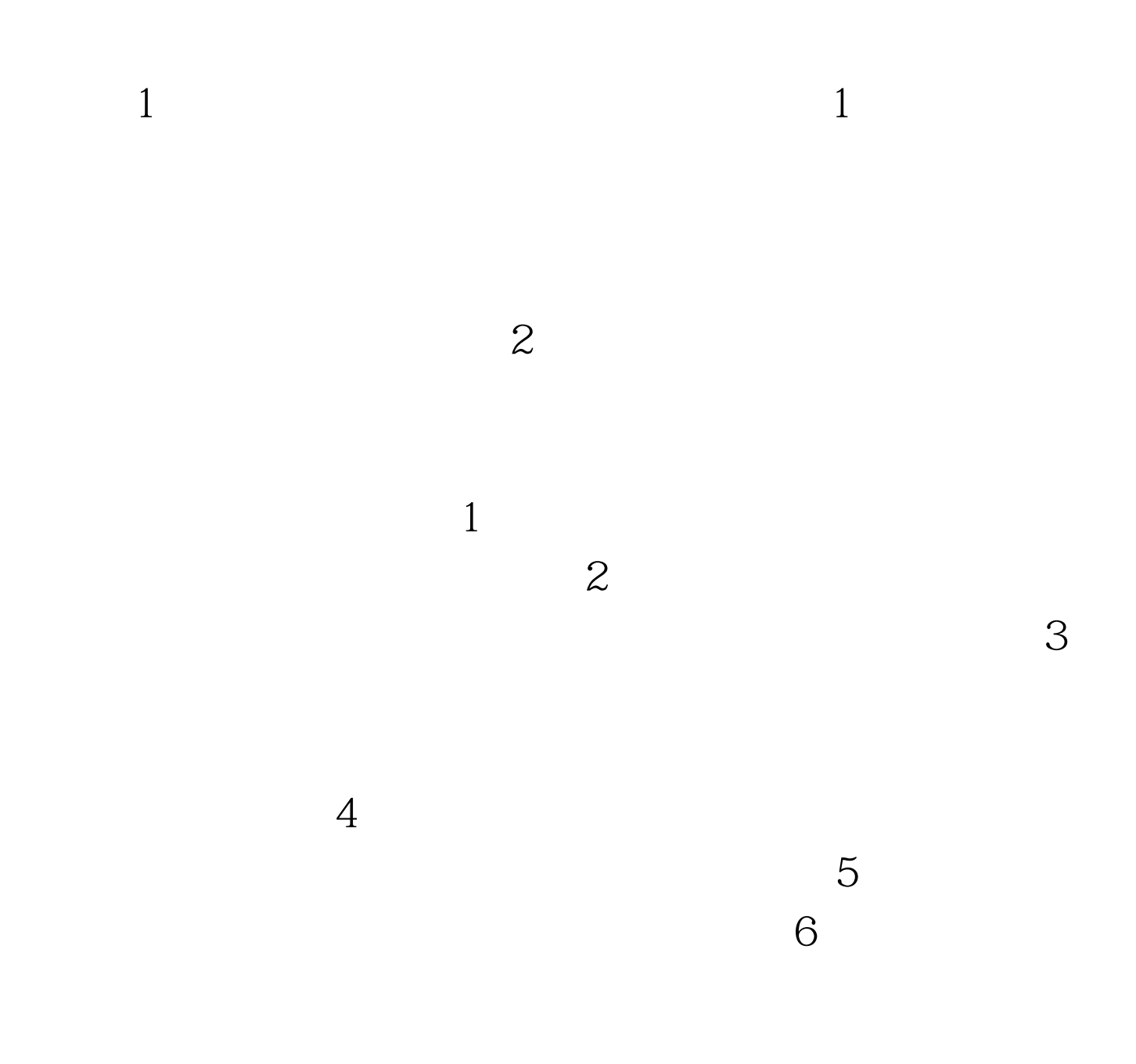

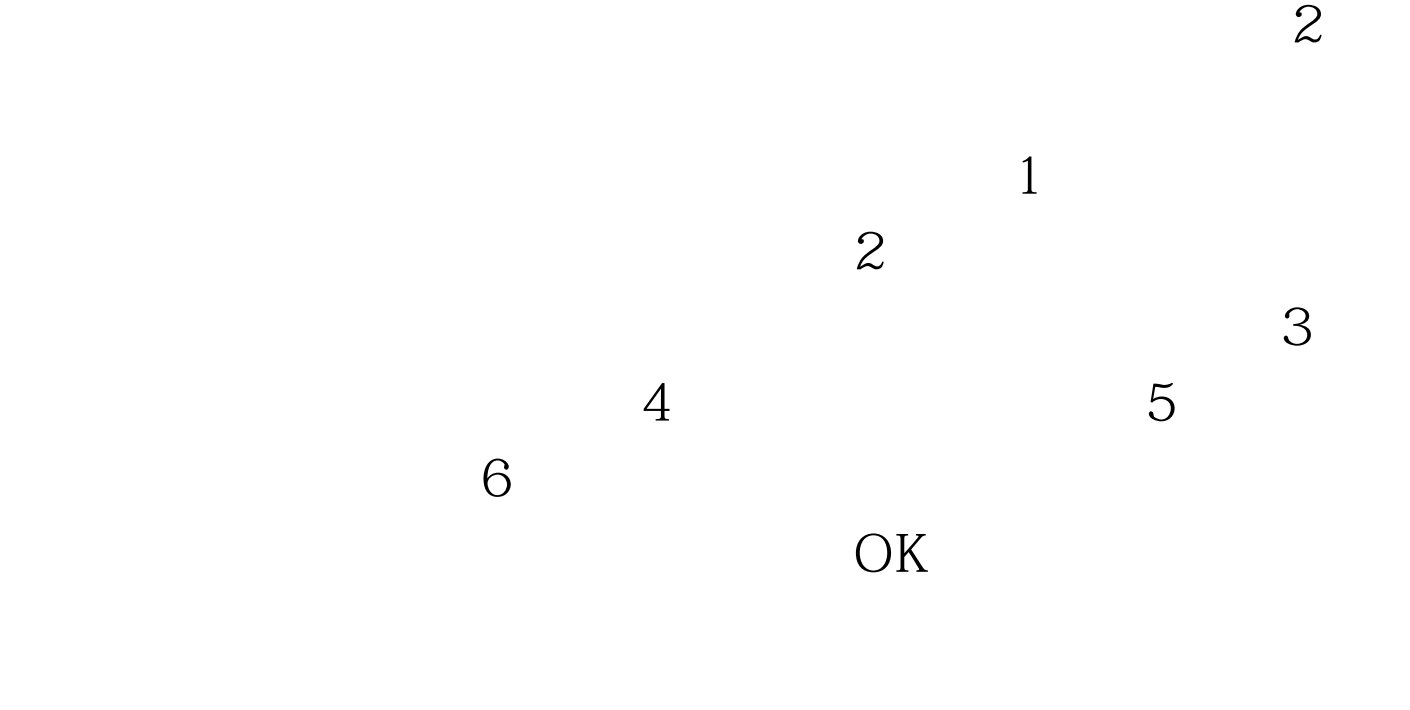

 $\overline{X}$  (The contract of  $\overline{X}$ ) is the contract of  $\overline{X}$ 

 $200$ 

 $3$ 

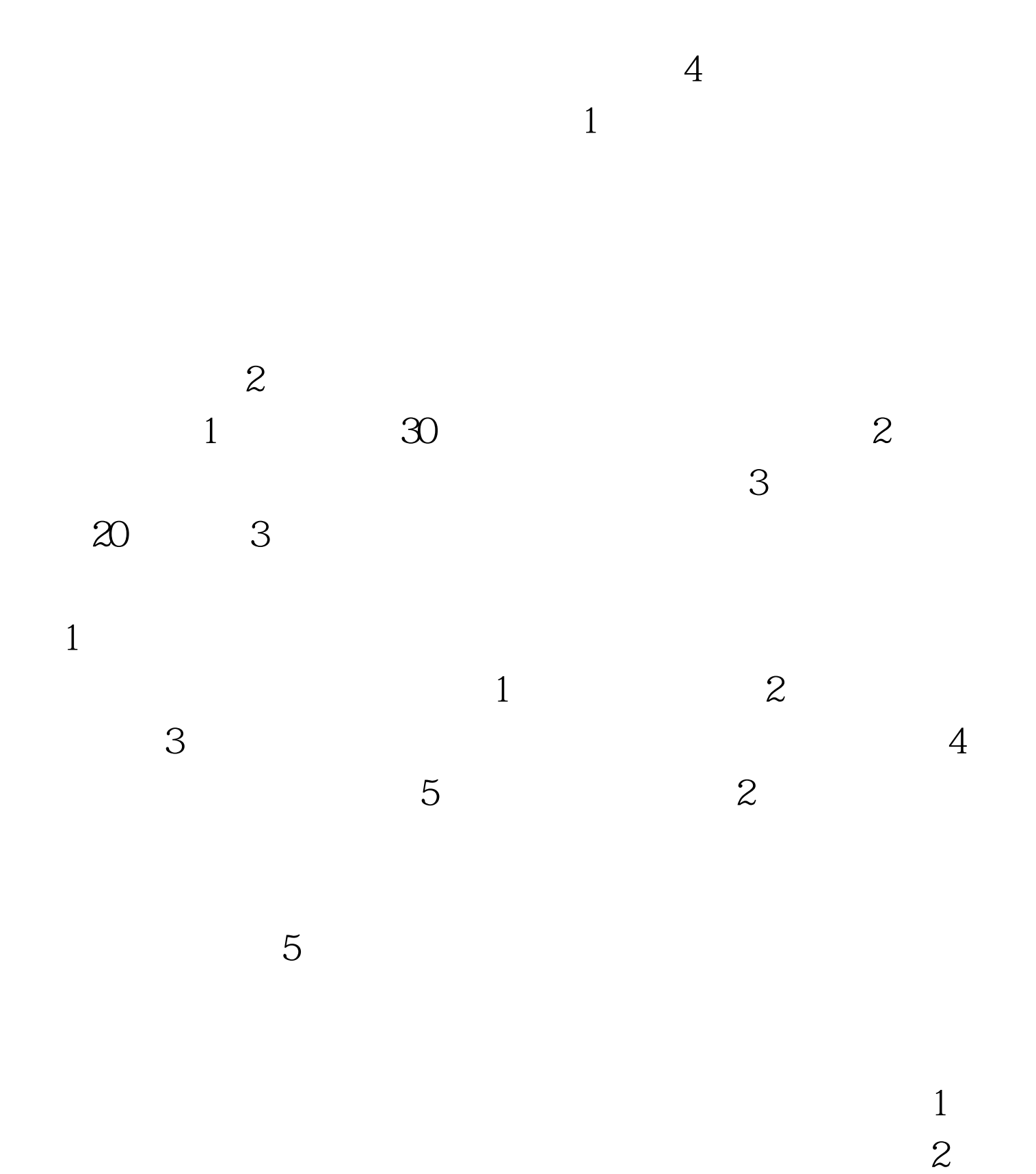

 $\overline{\mathcal{S}}$ 

 $4$  $100T$ est www.100test.com

 $6$